## [The internet, cloud,](https://assignbuster.com/the-internet-cloud-and-www/)  [and www](https://assignbuster.com/the-internet-cloud-and-www/)

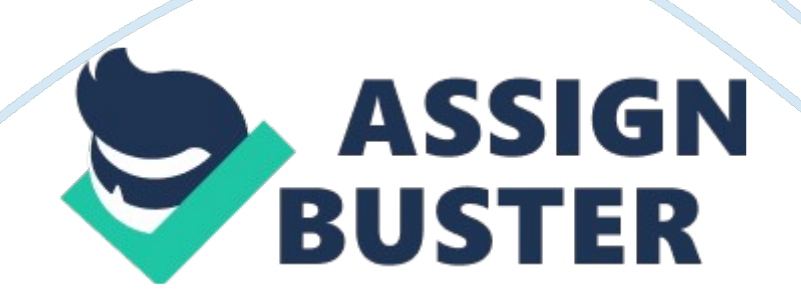

A/an dis wireless connection device used to connect a

wireless computingAccess Point

It is an online personal journal that can be posted on a Web page.

\_\_\_\_\_\_\_\_\_\_\_\_\_\_\_\_ typically contain reflections, comments, and other materials such as graphics or videos provided by the writer. Blog

An online discussion is called a \_\_\_\_\_\_\_\_\_\_\_\_\_\_\_\_\_\_\_\_\_\_\_\_. Chat

The business transactions made over the Internet, such as buying and selling items online are referred to as \_\_\_\_\_\_\_\_\_\_\_\_\_\_\_\_\_\_\_\_\_\_\_\_. E-commerce

An electronic form of the traditional postal mail that allows you to exchange messages and files over a network is called \_\_\_\_\_\_\_\_\_\_\_\_\_\_\_\_\_\_\_\_\_\_\_\_\_\_. E-Mail

A means or system that enables the transmission of electronic messages

instantly is called \_\_\_\_\_\_\_\_\_\_\_\_\_\_\_\_\_\_\_\_\_\_\_\_. Instant Messaging

The The the state of the state is a worldwide collection of public networks that are linked to each other for information exchange. Internet

A/an \_\_\_\_\_\_\_\_\_\_\_\_\_\_\_\_\_\_\_\_\_\_\_\_ is a numeric address that specifies the exact location of a computer on the Web. IP Address

A/an \_\_\_\_\_\_\_\_\_\_\_\_\_\_\_\_\_\_\_\_\_\_\_\_\_\_\_\_\_\_\_\_ are a company that provides Internet connectivity to individuals, businesses, and organizations. Internet Service Provider (ISP)

A connection device that allows you to connect your computer to the Internet. It converts digital information into analog information and transmits it over a phone line. modem

A consists a group of computers that are connected to share resources and exchange information. network

A computer when connected to the Internet is said to be  $\qquad \qquad$ . online

A \_\_\_\_\_\_\_\_\_\_\_\_\_\_\_\_\_ is a program that allows you to search and retrieve information over the Internetsearch engine

WWW is also known as the www is also known as the set of  $\sim$  , it is a collection of information that is accessible on the Internet. This information is arranged logically and stored on computers known as Web servers. World Wide Web

The The is the address that specifies the exact location of the Web site and is also known as the Uniform Resource Locator (URL). A Web address also specifies the protocol to be used for transferring data between different computers. web address

A \_\_\_\_\_\_\_\_\_\_\_\_\_\_\_\_\_ is a program that enables you to view and interact with various resources on the Web. web browser

A \_\_\_\_\_\_\_\_\_\_\_\_\_\_\_\_ is a collection of one or more Web pages that are linked together and made available through a Web server. website

What does the abbreviation ISP stand for? Internet Service Provider

A strong should have at least 8 characters and contain at least two uppercase, lower case letters, numbers and symbols. password

BucK3yE\$\$\*!! is an example of a strong example of a strong and a strong and a password

There are rules for a **to help make it hard to copy and be** stolen? password

Each person has a different has a name so everyone has a unique name and only that person receives mail sent to that name? login

The **The** on an email provides the business email recipient the contact information to contact you if needed? signature

Every website on the internet has a unique \_\_\_\_\_\_\_\_\_\_\_\_\_\_\_\_? IP address

To download Netflix or watch TV on your computer or smart device you must

always have a/an \_\_\_\_\_\_\_\_\_\_\_\_\_\_\_\_\_\_\_\_\_? Internet connection

Connecting to the Internet requires specific Theorem 2012 and services? hardware

To connect your computer to the Internet, you need a connection device,

such as a \_\_\_\_\_\_\_\_\_\_\_\_\_\_\_\_\_\_\_\_\_\_\_\_\_? modem

A \_\_\_\_\_\_\_\_\_\_\_\_\_\_\_\_\_ converts digital information into analog information and transmits it over a phone line? modem

Another device you need for wireless connectivity is an  $\sim$  . Access Point (AP)

There are two common ways to connect to the Internet; dial up and

\_\_\_\_\_\_\_\_\_\_\_\_\_\_\_\_\_\_ connections? dedicated

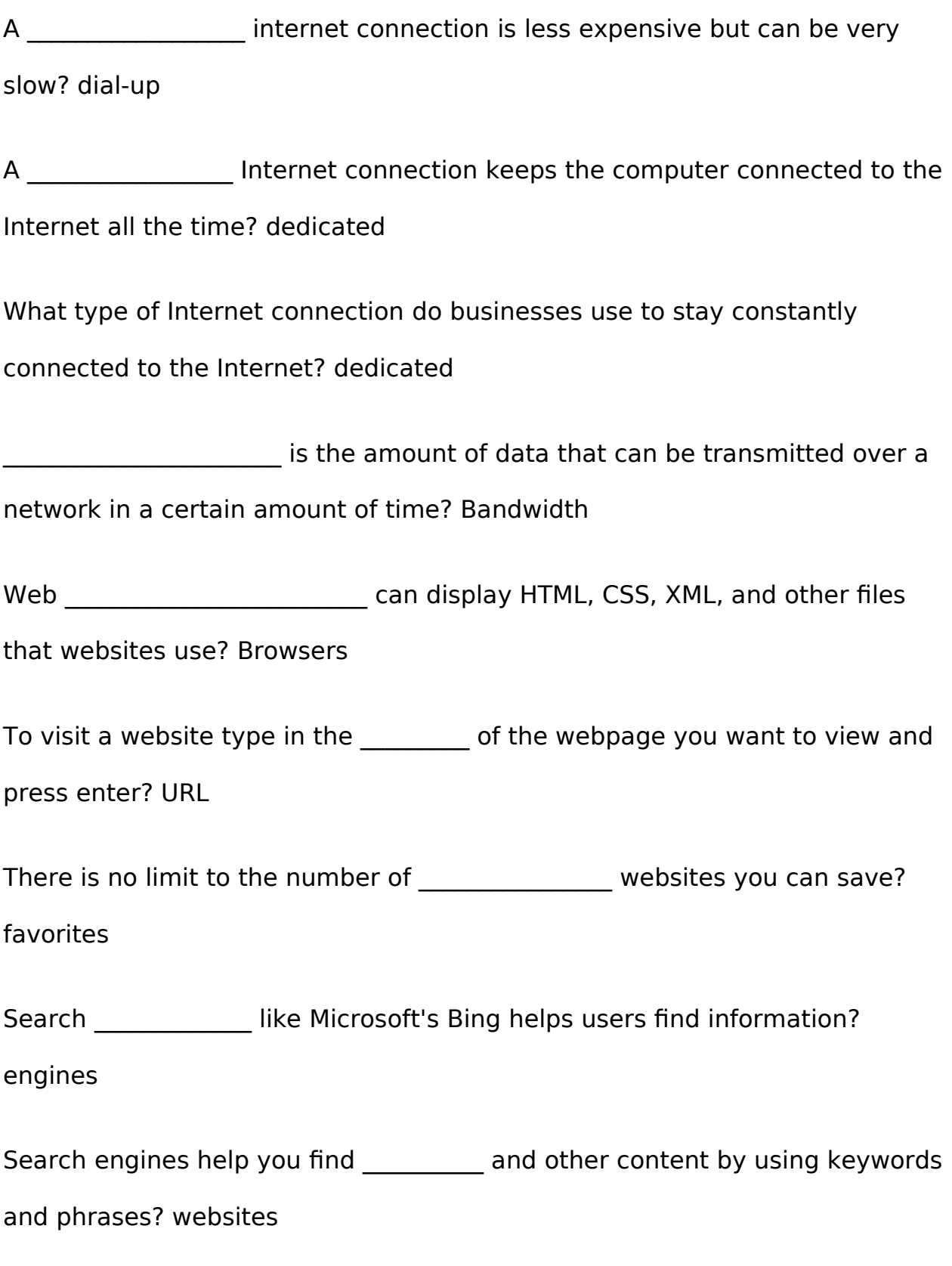

An online transaction refers to a business transaction that is made over

electronic systems, such as the \_\_\_\_\_\_\_\_\_\_\_? Internet

## ONTHE INTERNET, CLOUD, AND WWW SPECIFICALLY FOR YOUFOR ONLY\$13.

90/PAGEOrder Now